## alter way

## **Automated Scaling** in the Containers Era

Jonathan Rivalan, R&D Manager

### Context: Wolphin Project (FUI22)

- $\rightarrow$  Main goal : billing services and cost optimisation  $\rightarrow$  To determine a new scheduling strategy
	- $\leftarrow$  mixing academics works
		- aimed to optimise scientific workload execution time
		- bound to a specific virtual machines hypervisor (GRID5000)  $\bullet$
	- $\bullet$  with industrial requirements
		- aimed to ensure web services availability over time and requests volume
		- using containerised services (Docker)

#### Scheduling strategy : our proposal

#### $\rightarrow$  2 sides : controlled dynamicity and profiling

- Dynamic ranges in order to applying binpacking methods
	- detecting optimal container size
	- keeping elasticity mechanism  $\bullet$
- Time series analysis for clustering purpose
	- modeling time based profiles  $\bullet$
	- colocation for best neighbors  $\bullet$

#### **Scheduling strategy: soft limits**

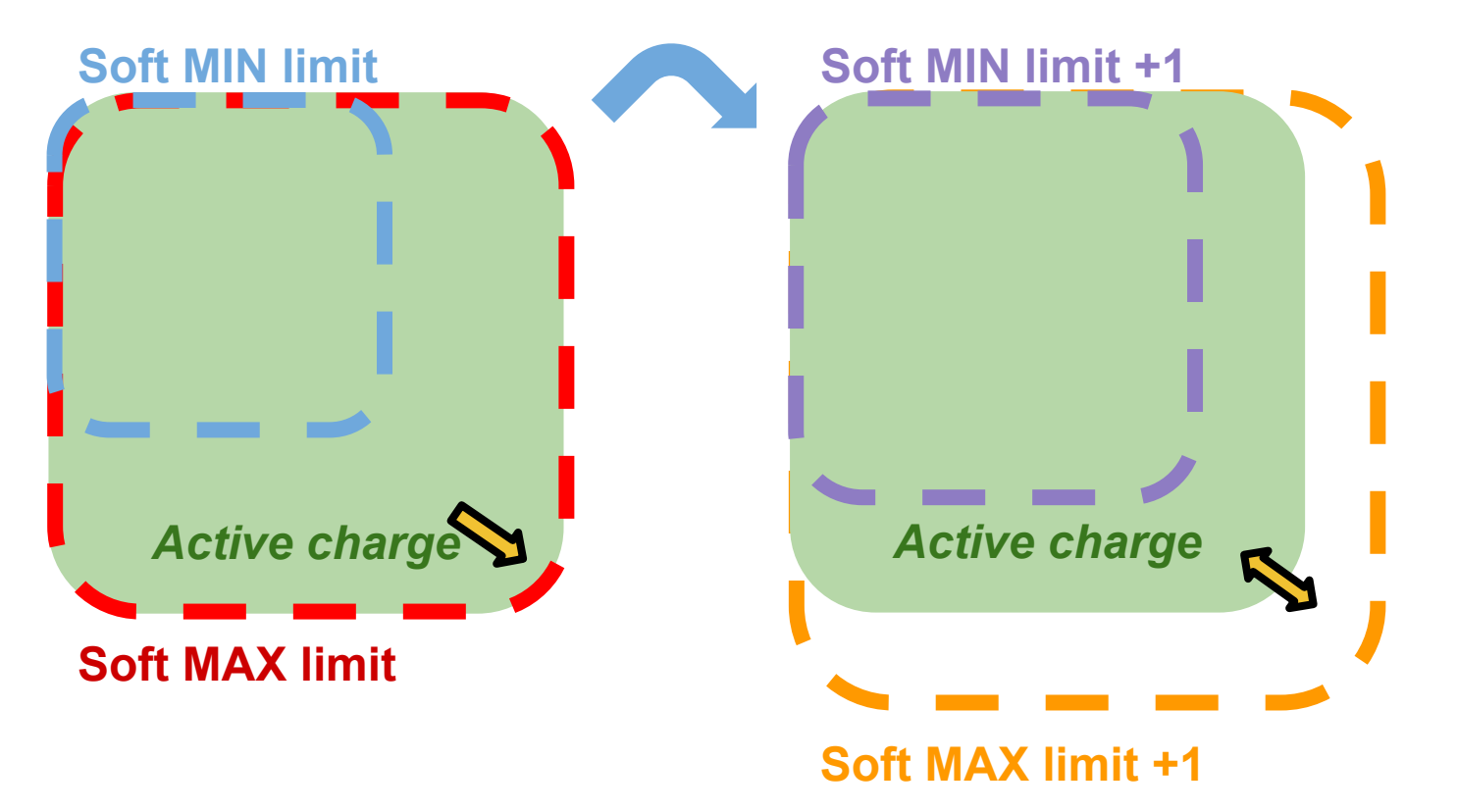

#### Scheduling strategy : soft limits

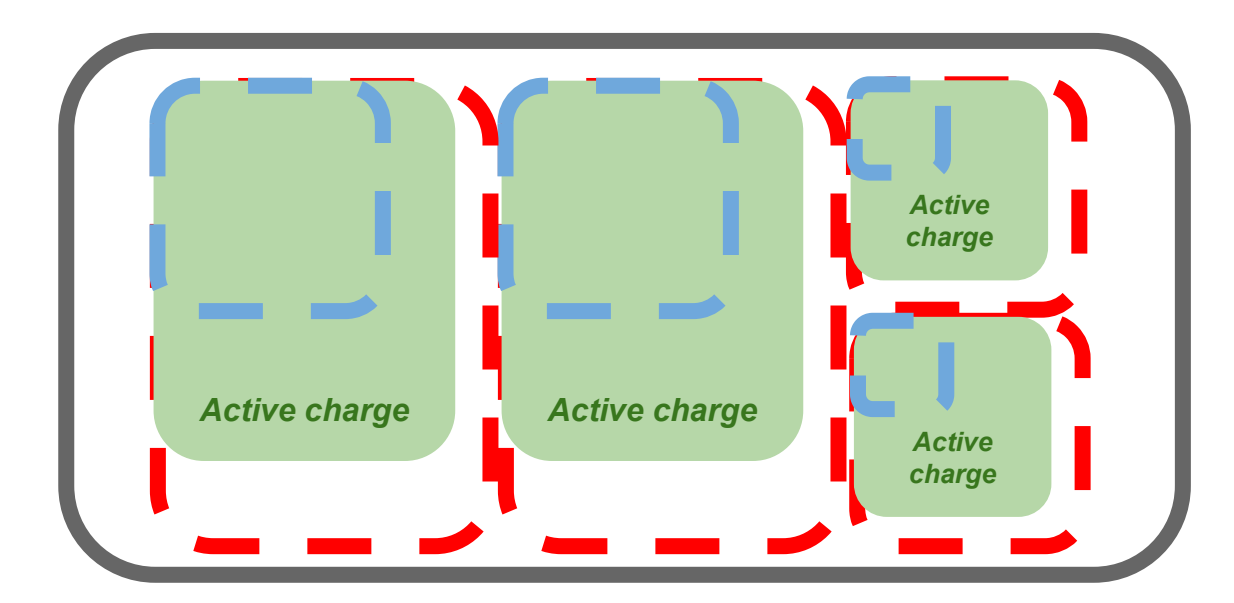

#### ⇒ ⇒ Better resources allocation

Alter Way P. 5 | June 2018 OW2 Con' 2018

### Scheduling strategy : status

#### $\rightarrow$  Industrialisation beginning at Alter Way

- implementation of the soft limits
- analysis of time series for clustering
- https://gitlab.com/wolphin

#### $\rightarrow$  Multi-criterias model implementation by LIPN

- naive implementation within Docker Swarm
- refined within the SAFC (Scheduling and Allocation **Framework for Containers) compatible with Swarmkit**
- https://lipn.univ-paris13.fr/~menouer/Wolphin.html

Automated scaling in the containers era

# **THANK YOU!**

#### $\rightarrow$  To go further :

- ◆ rnd@alterway.fr
- ◆ jonathan.rivalan@alterway.fr

P. 7 | June 2018 | OW2 Con' 2018 Alter Way |